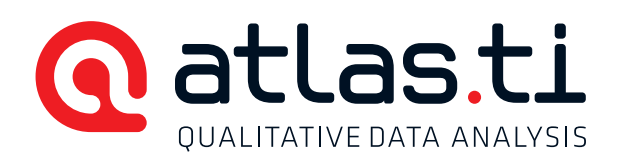

# Literature Review using ATLAS.ti

## Language English

Type of course Face-to-face taught in one full day.

Material Participants will be given a hard copy of the teaching slides and electronic copies of the documents that will be used in class.

**Instructor** Ani Munirah Mohamed. Master of Comparative Laws.

# Learning Objectives

- 1. Participants will learn about the methodological principles behind ATLAS.ti.
- 2. Participants will learn the fundamental functions and procedures of ATLAS.ti.
- 3. Participants will learn to use ATLAS.ti for literature review purpose.

# Methodology

- 1. The instructor will introduce the structure of an ATLAS.ti project and the methodological principles behind it. This will be done using a Power Point.
- 2. The instructor and the participants will build together a literature review project with the software and will go through the procedures of a typical project: setting-up, segmentation and coding, analysis and outputs.
- 3. All in class will work with a set of documents belonging to the participants with the literature review structure following the participants' area of research.

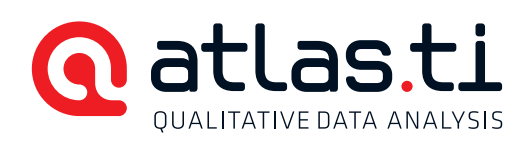

# **Outline**

# I. Preparing the literatures

- 1. Literature Review: the Basics
- 2. ATLAS.ti and setting up a Project
	- a. Conceptual introduction to ATLAS.ti
	- b. Preparing the literatures for review
	- c. Creating the "hermeneutic unit" (HU)
- 3. Importing PDs and creating Families
	- a. Adding literatures into the HU
	- b. Grouping literatures based on shared attributes
	- c. Rationales for creating families for shared attributes

## II. Reading through the Literatures

- 4. Segmenting the literatures
	- a. Segmenting using quotations: free and linked
- 5. Coding
	- a. Conceptual introduction thematic coding
	- b. Deductive/inductive approaches in coding
	- c. , Auto-coding' and , word cruncher' features
- 6. Memos
	- a. Interpretative analysis of the literatures
	- b. Free and linked memos

## III. Preparing the Written Review

- 7. Visual analysis using , Network views'
	- a. Conceptual introduction to network views
	- b. Saving the network views in the HU
	- c. Exporting the network vies for use in word/powerpoint editor

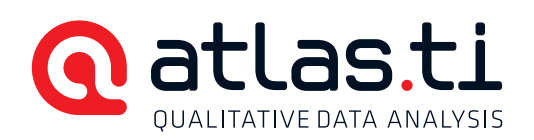

- 8. Textual Outputs
	- a. Retrieving the quotations based on thematic coding
	- b. The Query Tool for filtering the PDs and families
	- c. Co-Occurrences feature
- 9. Numerical Outputs: Codes-PD Table
	- a. Identifying the frequency/occurrence of quotes/words

## IV. Backing up the HU

- 1. Definitions and applications
- 2. Safety measures for backup purposes
- 3. Creating and installing bundles